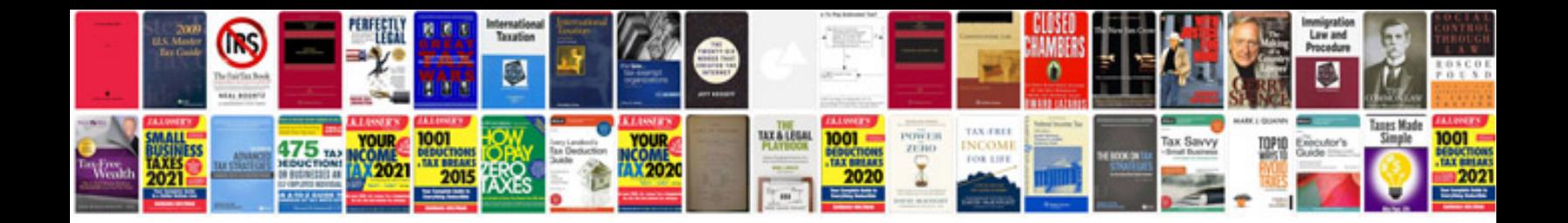

## **Msextra forums**

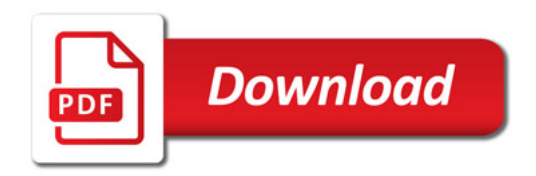

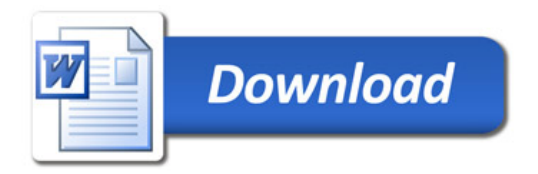